**Jahr**

## **Angaben zur Wirtschaftlichkeitslücke im Rahmen der Bayerischen Breitbandförderung**

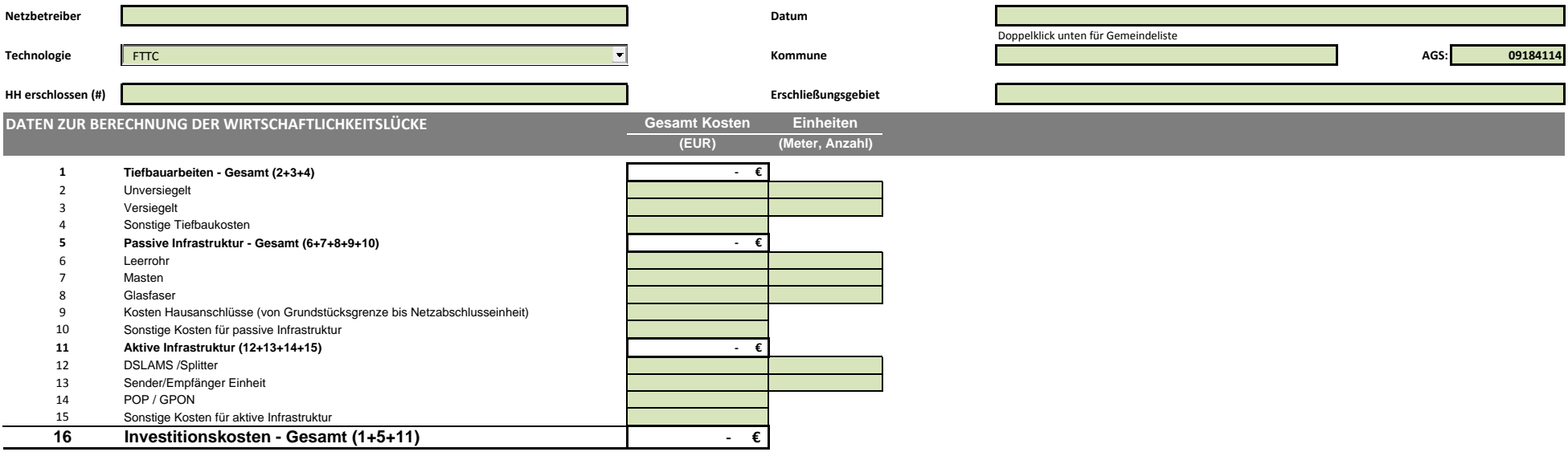

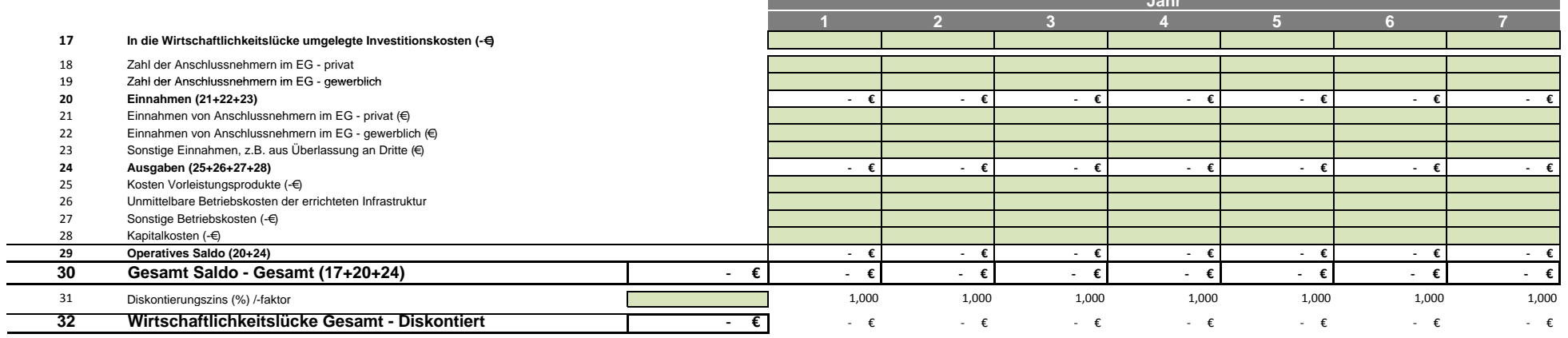